# Elements personnalisables

# POSSIBILITÉ DE MODIFICATIONS FAÎTES PAR NOS SOINS

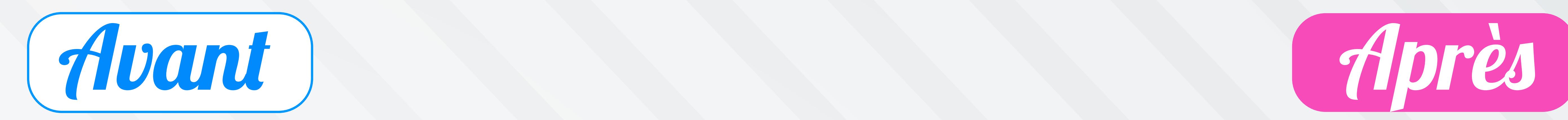

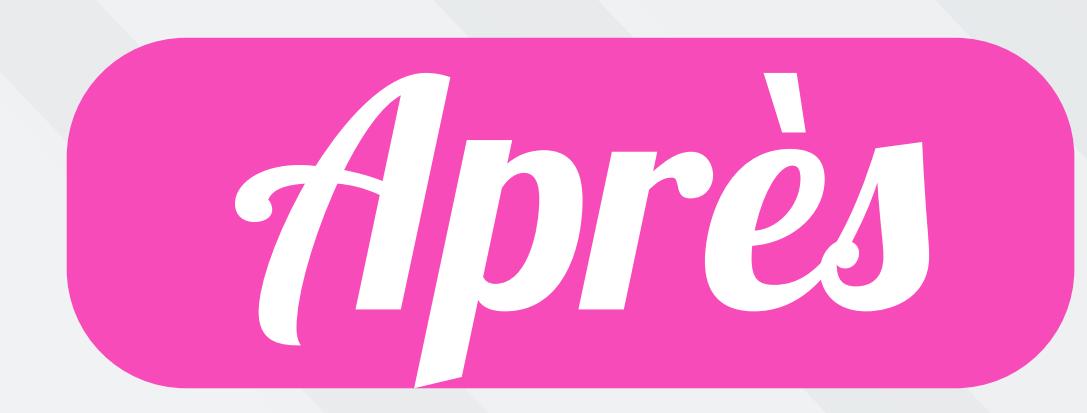

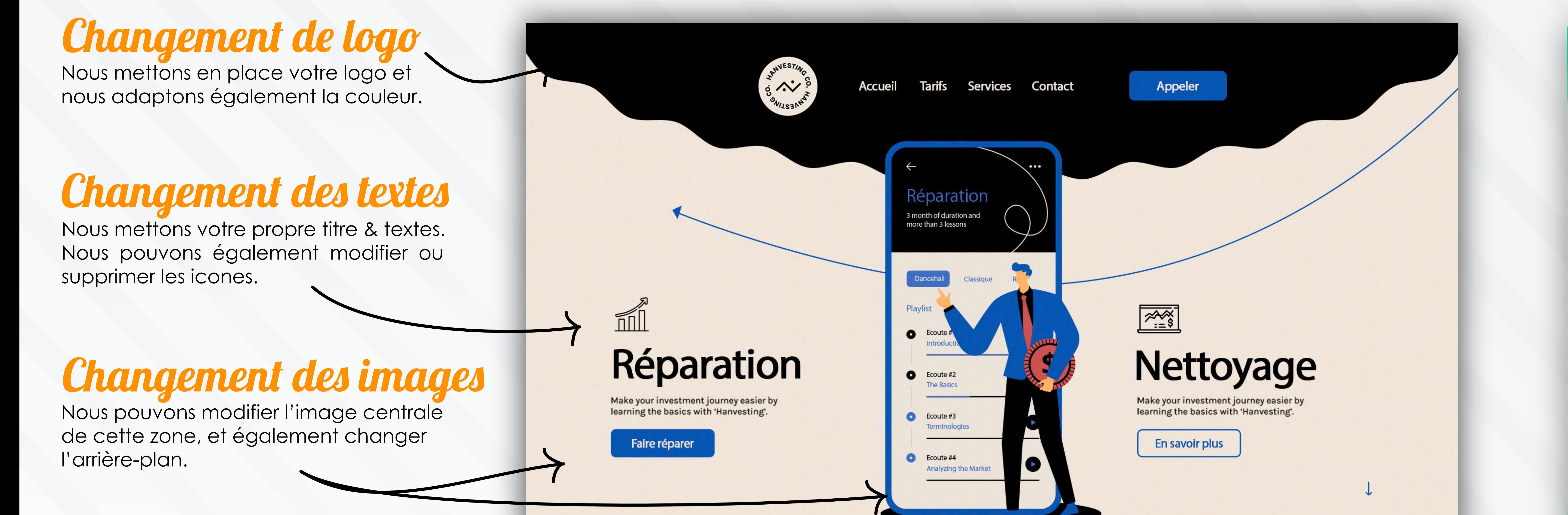

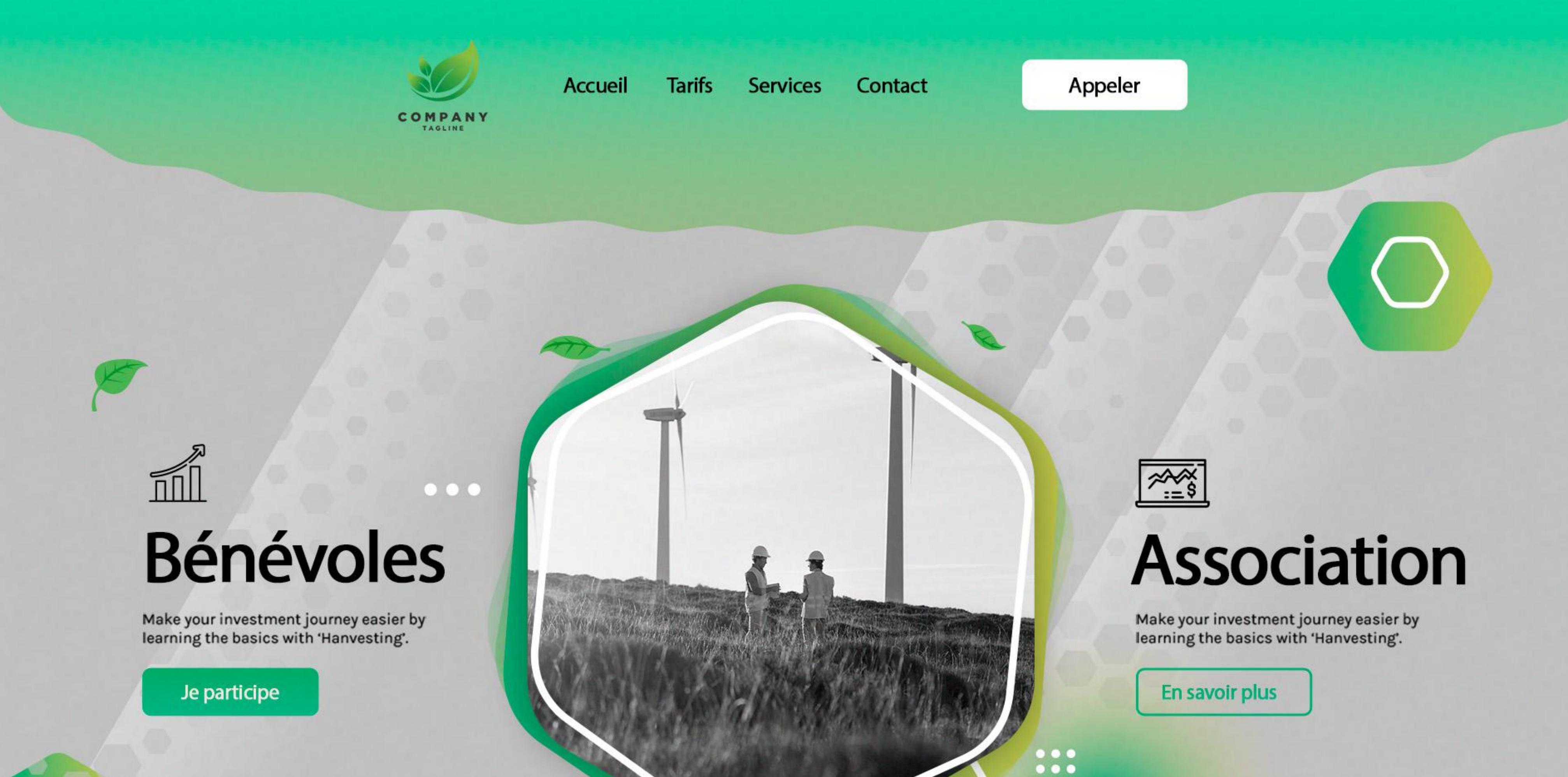

 $\bullet\bullet\bullet$ 

# Changement titre & textes

Changement titre & texte Nous remplaçons le titre et le texte par

paragraphes, et modifier également la photo.

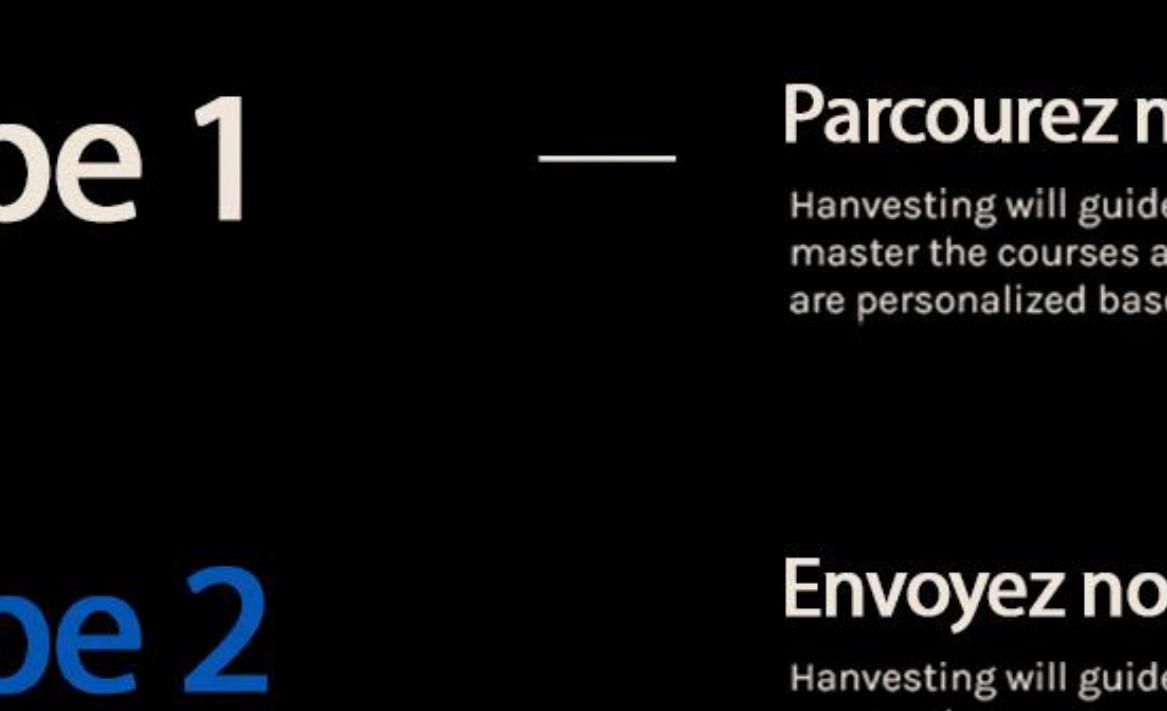

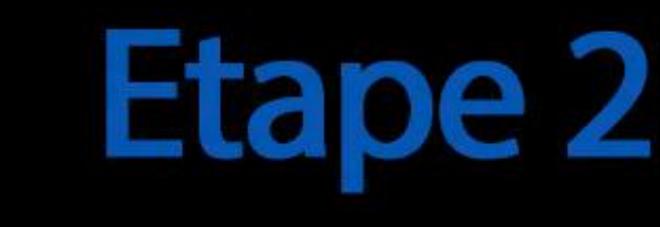

Récupérez votre téléphone are personalized based what you're looking to achieve.

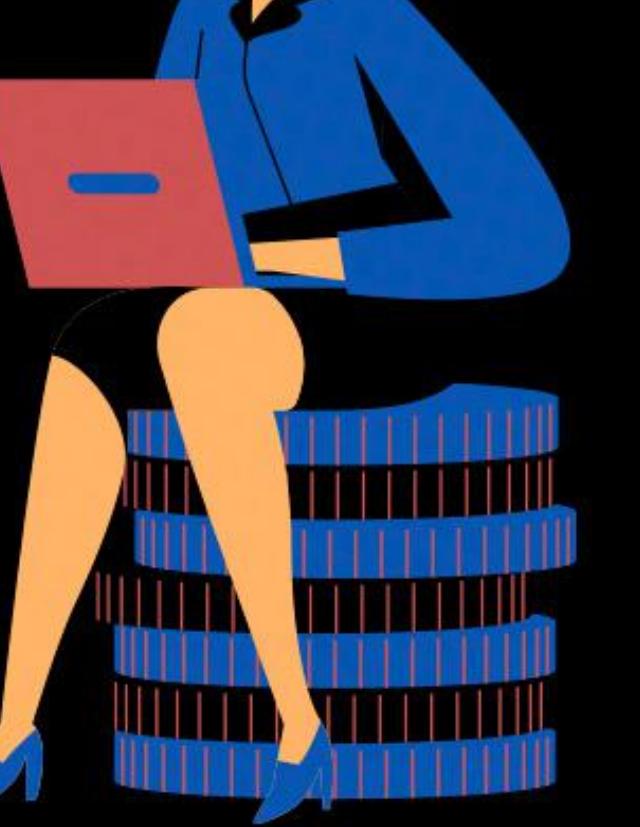

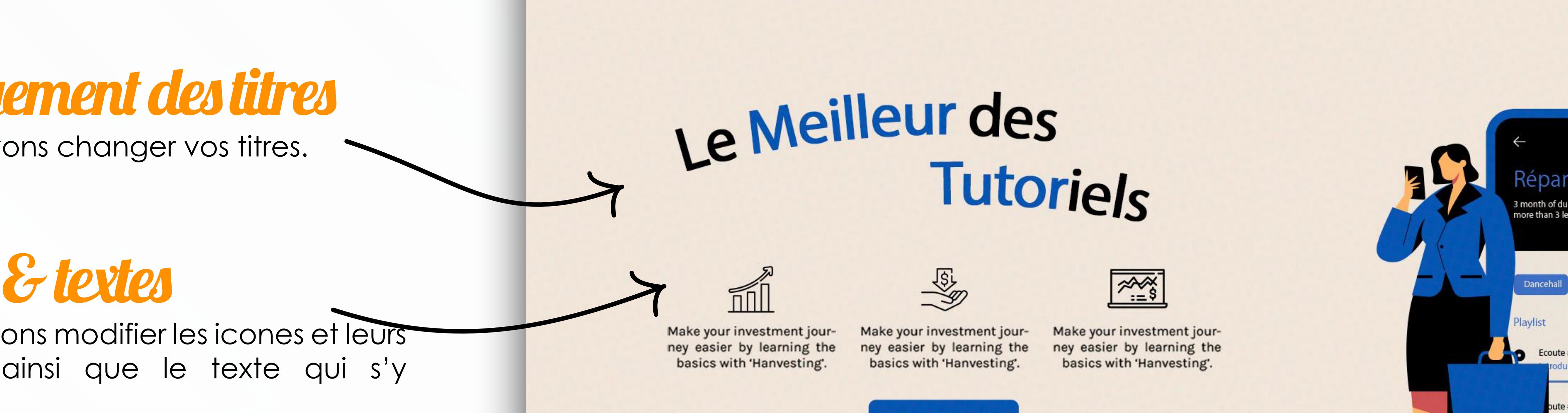

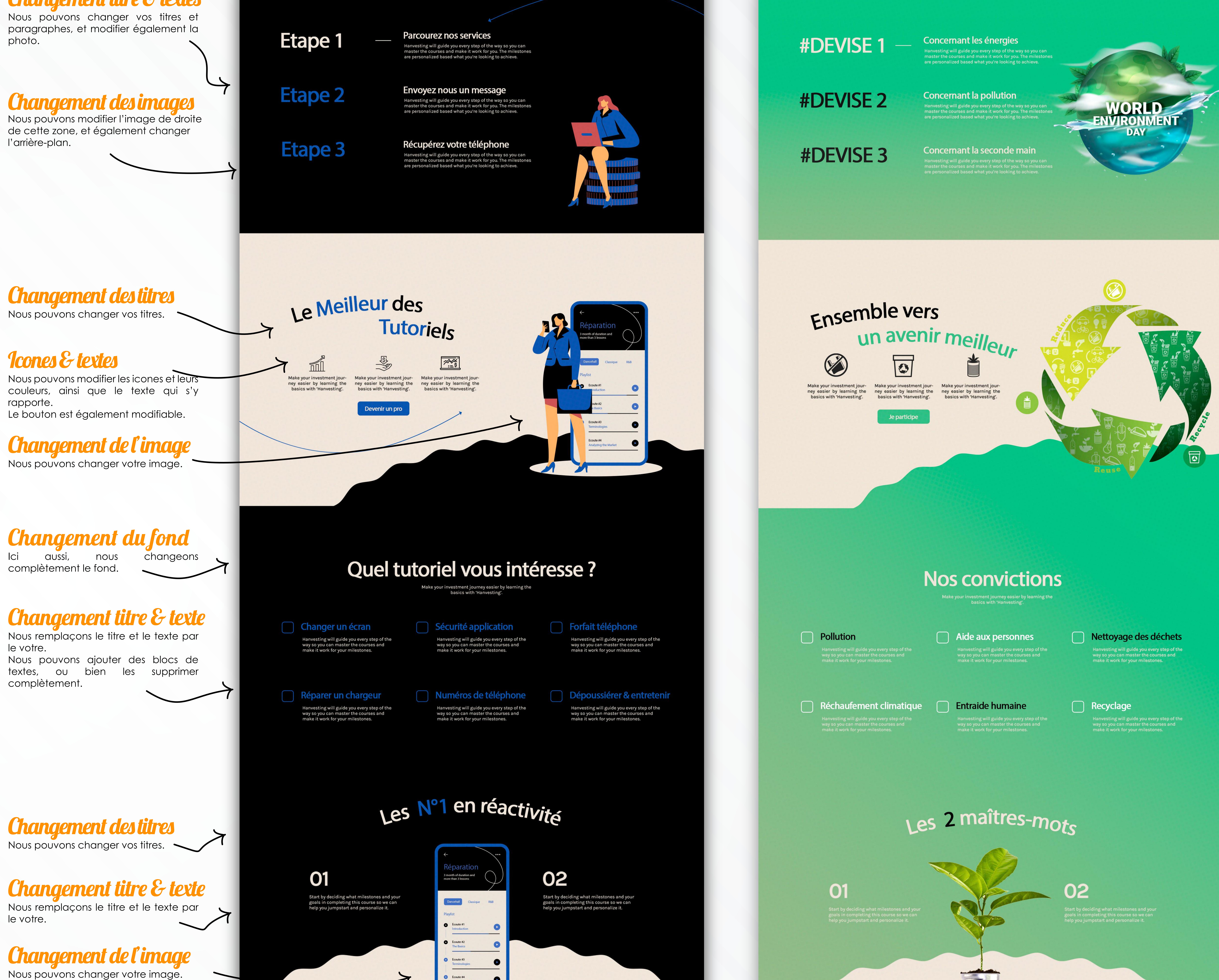

le votre.

## Changement des titres Nous pouvons changer vos titres.

Changement de l'image Nous pouvons changer votre image.

# A propos de notre équipe.

### **Mark Sy, Dirigeant.**

Hanvesting helped me achieve more and understand the concept of investing. No more trial and errors, or relying on inconsistent strategies. Their course is beginner friendly and personalized to bring the full experience of helping you attain what you paid for. Hanvesting helped me achieve more and understand the concept of investing. No more trial and errors, or relying on inconsistent strategies. Their course is beginner friendly and personalized to bring the full experience of helping you attain what you paid for.

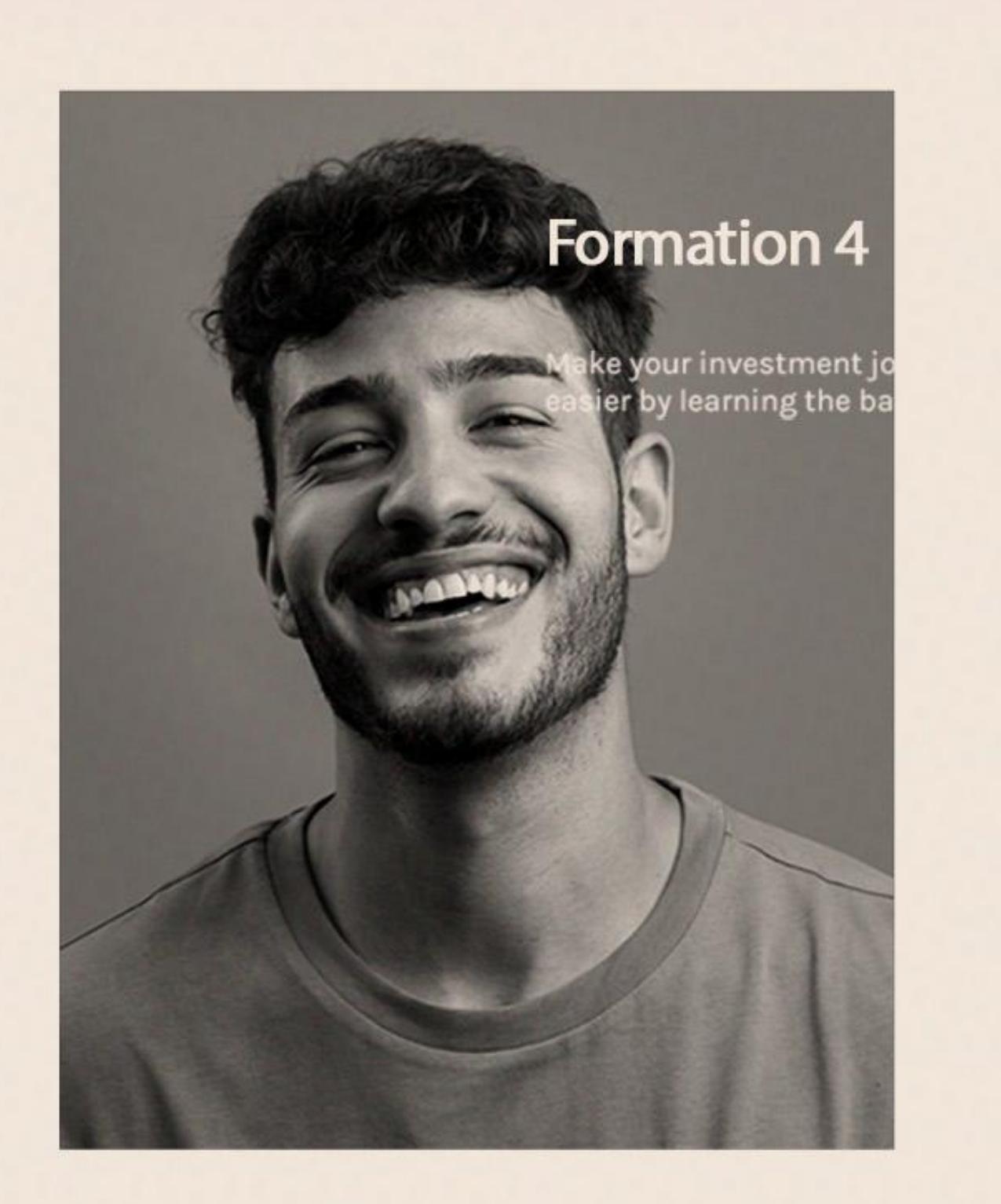

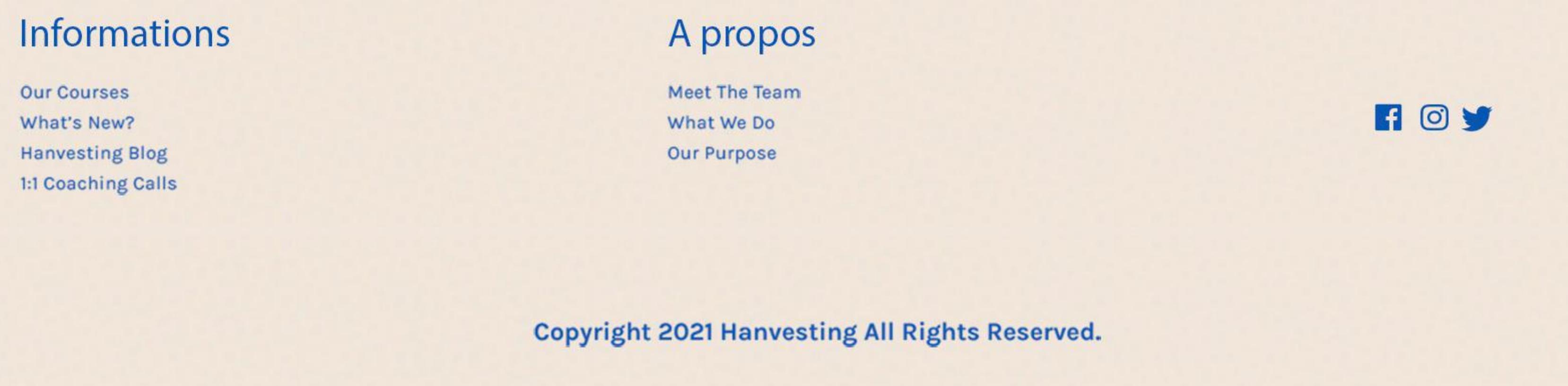

Ecoute #4

Analyzing the Market

## A propos de notre équipe.

#### Mark Sy, Dirigeant.

Hanvesting helped me achieve more and understand the concept of investing. No more trial and errors, or relying on inconsistent strategies. Their course is beginner friendly and personalized to bring the full experience of helping you attain what you paid for. Hanvesting helped me achieve more and understand the concept of investing. No more trial and errors, or relying on inconsistent<br>strategies. Their course is beginner friendly and personalized to bring the full experience of helping you attain what you paid for.

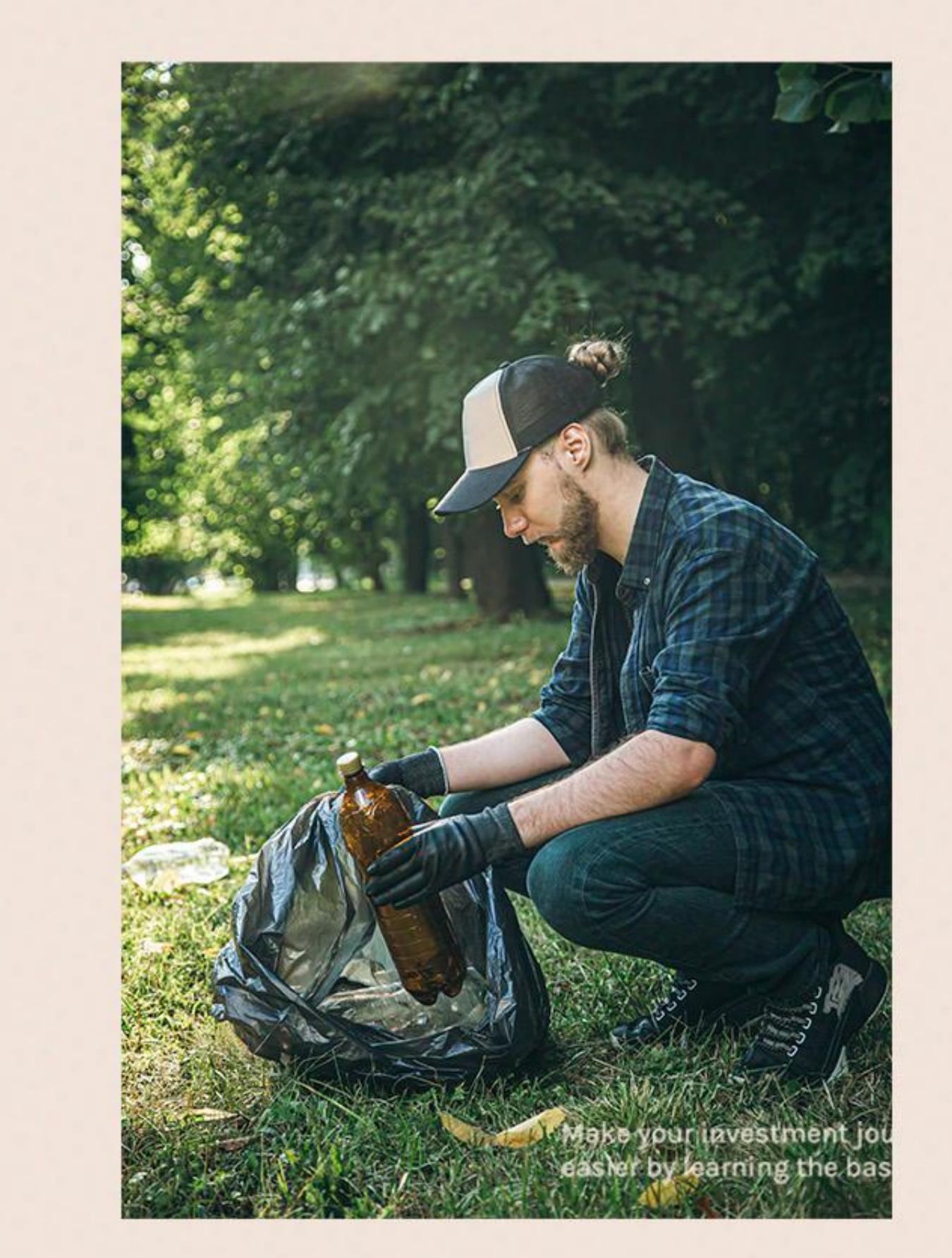

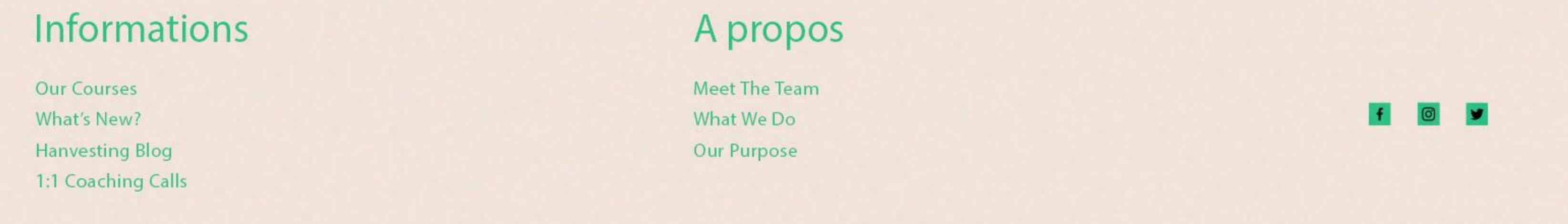

Copyright 2021 Hanvesting All Rights Reserved.